## PAYROLL MANAGEMENT SYSTEM DATABASE DESIGN

# 1. ADDED THREE RECORDS INTO THE DEPARTMENT TABLE

 $\,$   $\,$ 

 $\mathbf{1}$  $\mathbf{1}$ 

> $\bar{1}$  $\hat{1}$  $\mathbf{1}$  $\mathbf{I}$

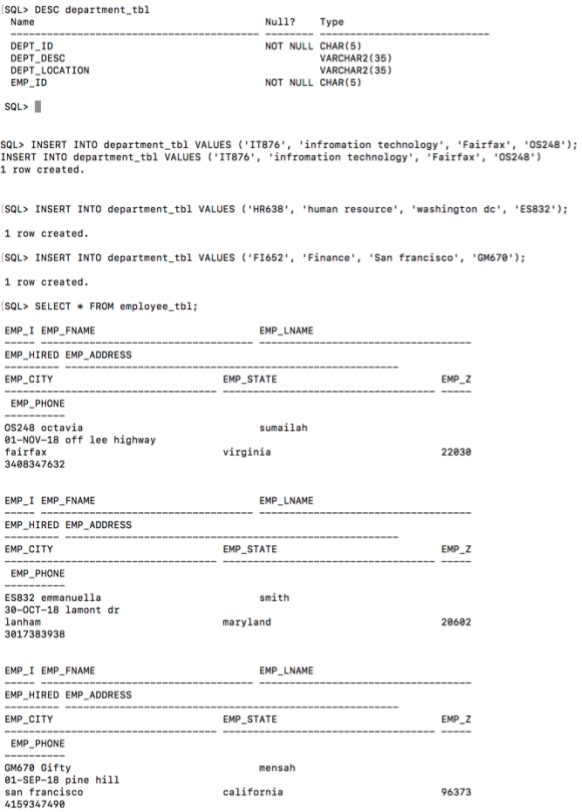

SQL> OCTAVIA OLIVIA SUMAILAH

# 2. ADDED TWO RECORDS INTO THE INFORMATION TECHNOLOGY TABLE

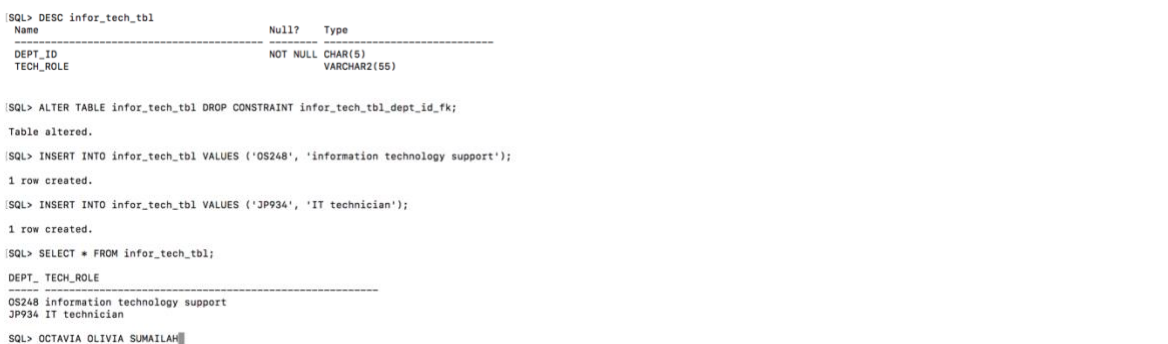

#### 3. ADDED TWO RECORDS INTO THE HUMAN RESOURCE TABLE

 $\mathbf{1}$ 

 $\mathbf{1}$ 

 $\,$   $\,$ 

 $\mathbf{I}$ 

 $\mathbf{1}$ 

 $\,$   $\,$  $\,$   $\,$  $\,$   $\,$  $\,$   $\,$ 

 $\,$   $\,$ 

 $\,$   $\,$  $\,$   $\,$  $\mathbf{1}$  $\,$   $\,$   $\,$ 

 $\,$   $\,$ 

 $\,$   $\,$  $\,$   $\,$  $\mathbf{I}$  $\,$   $\,$   $\,$ 

 $\,$   $\,$ 

[SQL> ALTER TABLE humanresources\_tbl DROP CONSTRAINT humanresources\_tbl\_fk; Table altered. [SQL> INSERT INTO humanresources\_tbl VALUES ('ES832', 'HR Assistant'); 1 row created. [SQL> INSERT INTO humanresources\_tbl VALUES ('AL090', 'HR Driver'); 1 row created. ...................... [SQL> SELECT \* FROM humanresources\_tbl; DEPT\_ HR\_ROLE --------------------------ES832 HR Assistant<br>AL090 HR Driver SQL> OCTAVIA OLIVIA SUMILAH

#### 4. ADDED TWO RECORDS INTO THE FINANCE TABLE

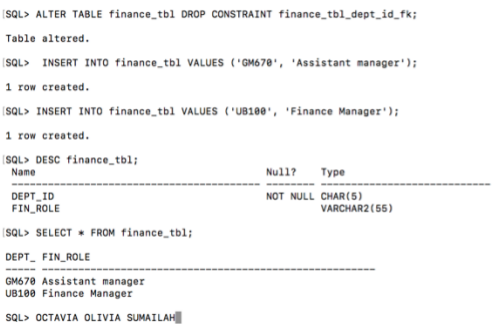

# 5. ADDED TWO RECORDS INTO THE MAINTENANCE TABLE

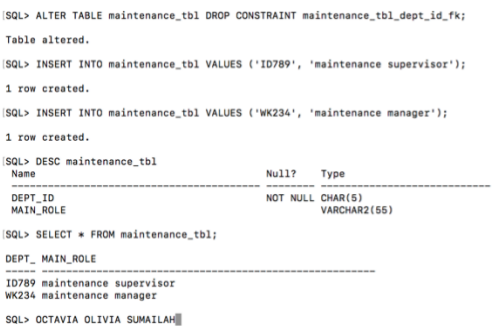

# 6. ADDED TWO RECORDS INTO THE MANAGER TABLE

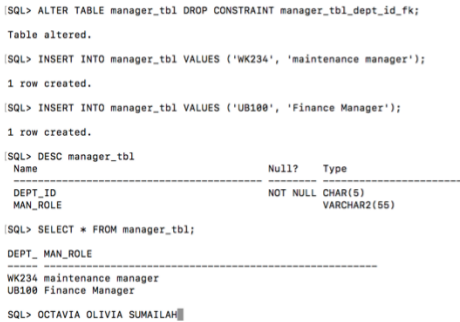

#### 7. ADDED THREE RECORDS INTO THE SALARIED EMPLOYEES TABLE

SQL> ALTER TABLE salariedemployee\_tbl DROP CONSTRAINT salemp\_tbl\_dept\_id\_fk; Table altered. SQL> INSERT INTO salariedemployee\_tbl VALUES ('ES832'); 1 row created. SQL> INSERT INTO salariedemployee\_tbl VALUES ('OS248'); 1 row created. SQL> OCTAVIA OLIVIA SUMAILAH

### 8. ADDED THREE RECORDS INTO THE HOURLY EMPLOYEES TABLE

 $\bar{1}$ 

 $\mathbf{I}$ 

 $\bar{1}$ 

 $\bar{1}$ 

 $\,$   $\,$ 

 $\mathbf{1}$ 

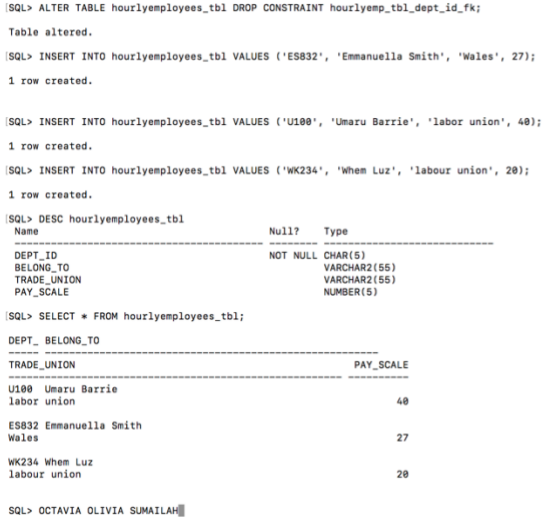

# 9. ADDED THREE RECORDS INTO THE EMPLOYEE TABLE

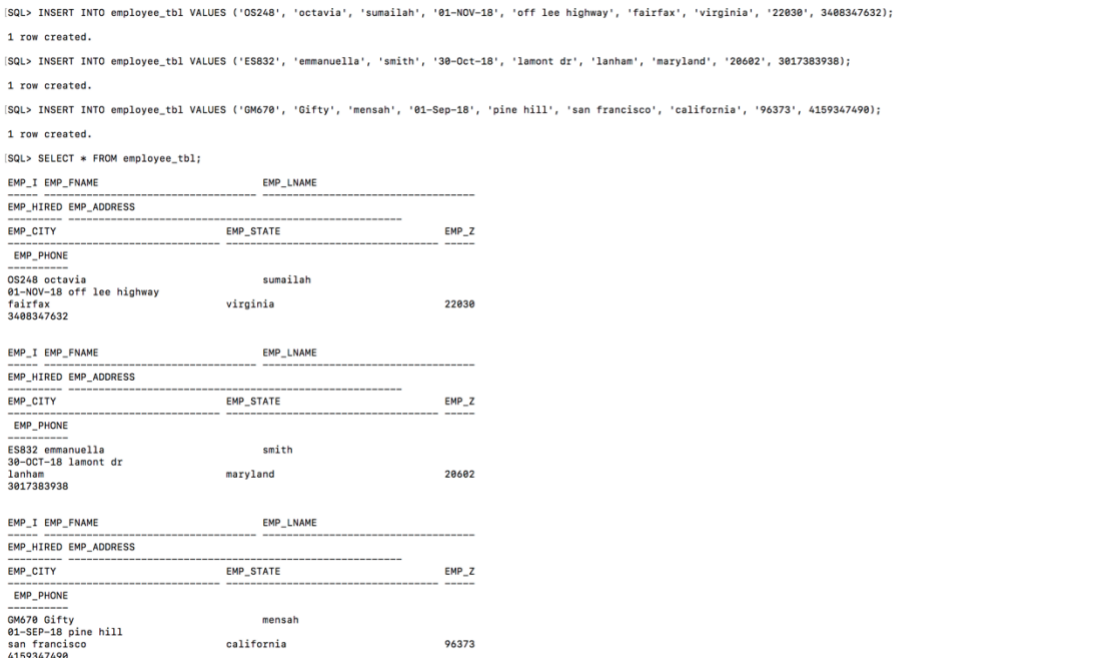

SQL> OCTAVIA OLIVIA SUMAILAH

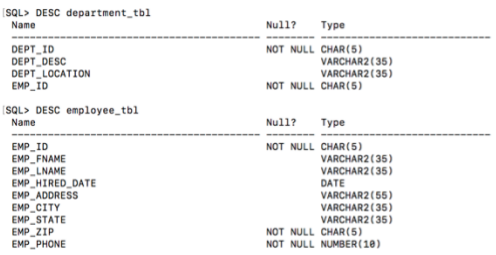

# 10. ADDED THREE RECORDS INTO THE PAYROLL TABLE

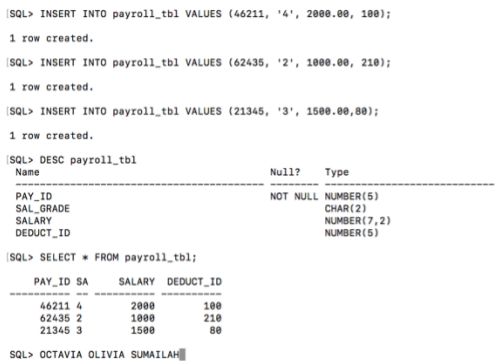

# 11. ADDED THREE RECORDS INTO THE PAYROLLBENEFITS TABLE

 $\mathbb{I}$ 

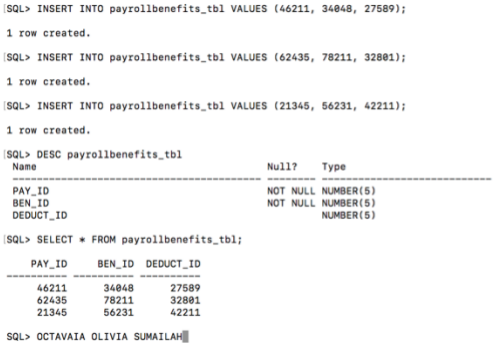

# 12. ADDED THREE RECORDS INTO THE BENEFITS TABLE

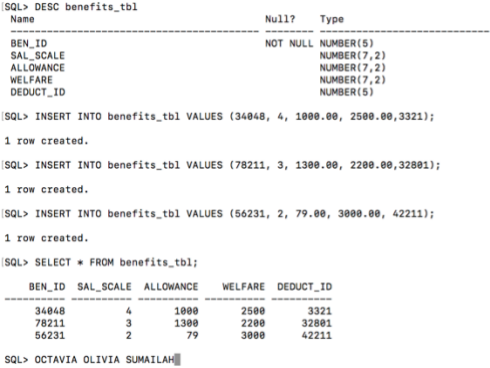

# 13. ADDED THREE RECORDS INTO THE EMPLOYEEBENEFITS TABLE

 $\mathbf{I}$  $\bar{1}$  $\bar{1}$  $\mathbf{1}$ 

 $\,$   $\,$ 

 $\!-1$  $\mathbf{1}$  $\Box$  $\Box$ 

 $\mathbf{1}$  $\mathbf{1}$  $\overline{1}$  $\blacksquare$ 

 $\,$   $\,$   $\,$ 

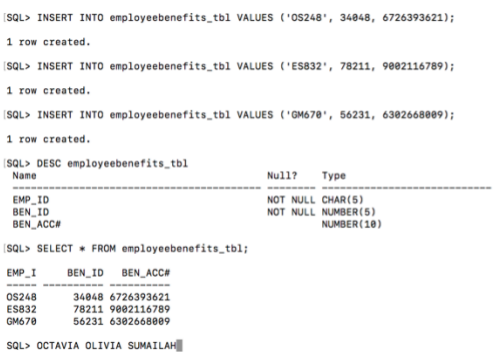

# 14. ADDED THREE RECORDS INTO THE HOPITAL TABLE

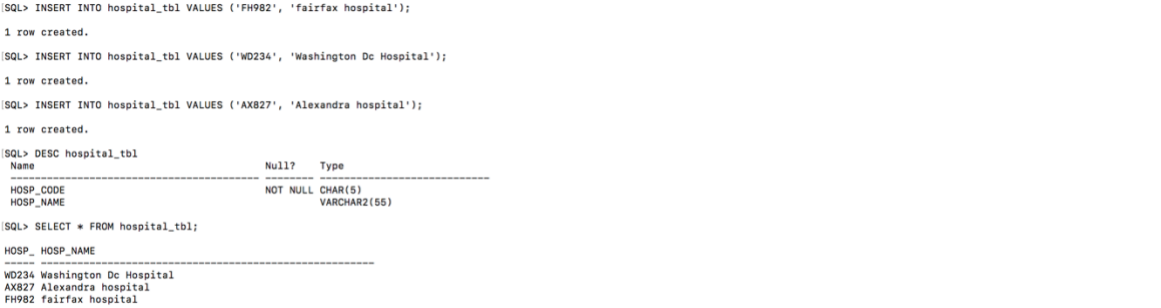

SQL> OCTAVIA OLIVIA SUMAILAH

## 15. ADDED THREE RECORDS INTO THE DOCTORS TABLE

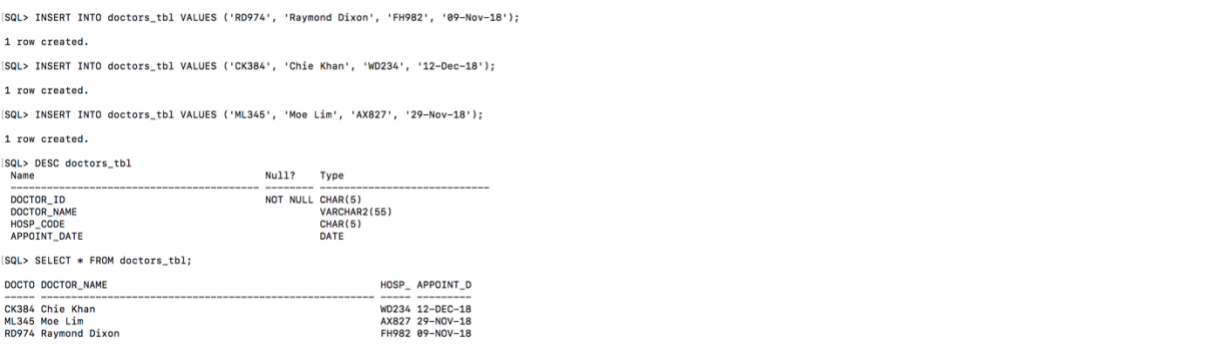

SQL> OCTAVIA OLIVIA SUMAILAH

## 16. ADDED THREE RECORDS INTO THE PATIENT TABLE

SQL> INSERT INTO patient\_tbl VALUES ('EJ526', 'eleanor jones', '02-Nov-18', 'RD974', 'FH982'); 1 row created.

SQL> INSERT INTO patient\_tbl VALUES ('HK280', 'Hassan Karimu', '19-May-07', 'CK384', 'WD234'); 1 row created.

SQL> INSERT INTO patient\_tbl VALUES ('AW844', 'Anolda Wilson', '20-Feb-19', 'ML345', 'AX827'); 1 row created.

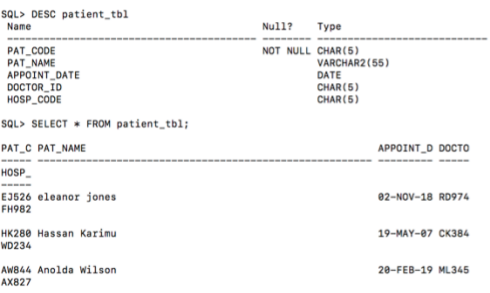

SQL> OCTAVIA OLIVIA SUMAILAHI

### 17. ADDED THREE RECORDS INTO THE PATIENTDOCTORS TABLE FROM PATIENT TABLE

 $\bar{1}$ 

 $\bar{1}$ 

 $\Box$ 

 $\overline{1}$ 

 $\,$   $\,$ 

 $\mathbf{I}$ 

 $\overline{1}$ 

 $\bar{1}$ 

 $\mathbf{1}$ 

SQL> INSERT INTO patientdoctor\_tbl (doctor\_id, pat\_code, appoint\_date) SELECT doctor\_id, pat\_code, appoint\_date FROM patient\_tbl; 3 rows created.

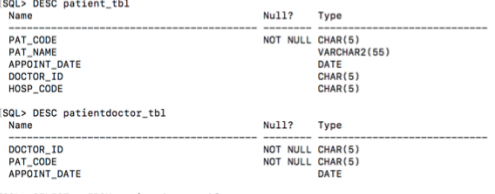

[SQL> SELECT \* FROM patientdoctor\_tbl;

DOCTO PAT\_C APPOINT\_D ----- ----- --------<br>RD974 EJ526 02-NOV-18<br>CK384 HK280 19-MAY-07<br>ML345 AW844 20-FEB-19

SQL> OCTAVIA OLIVIA SUMAILAH

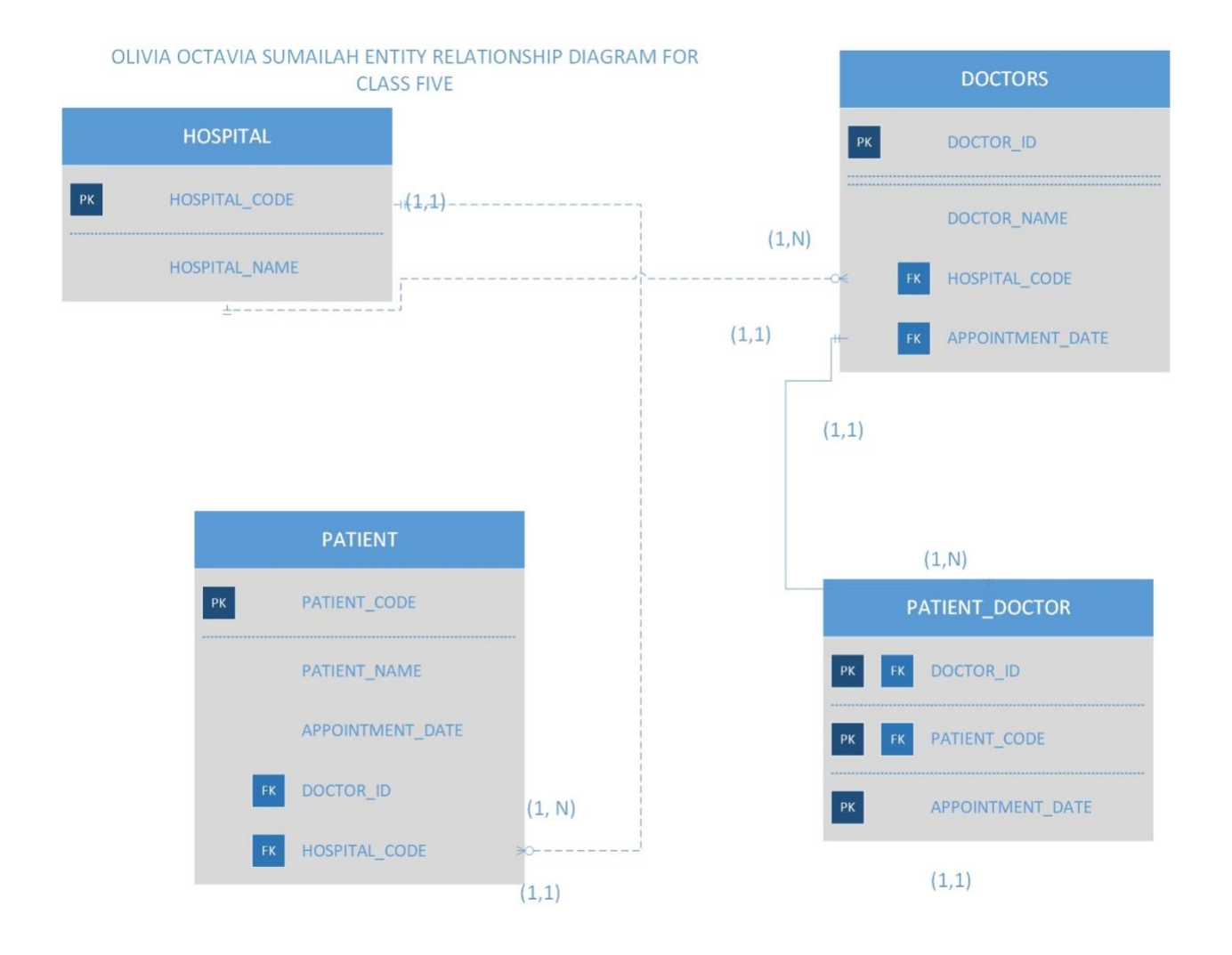

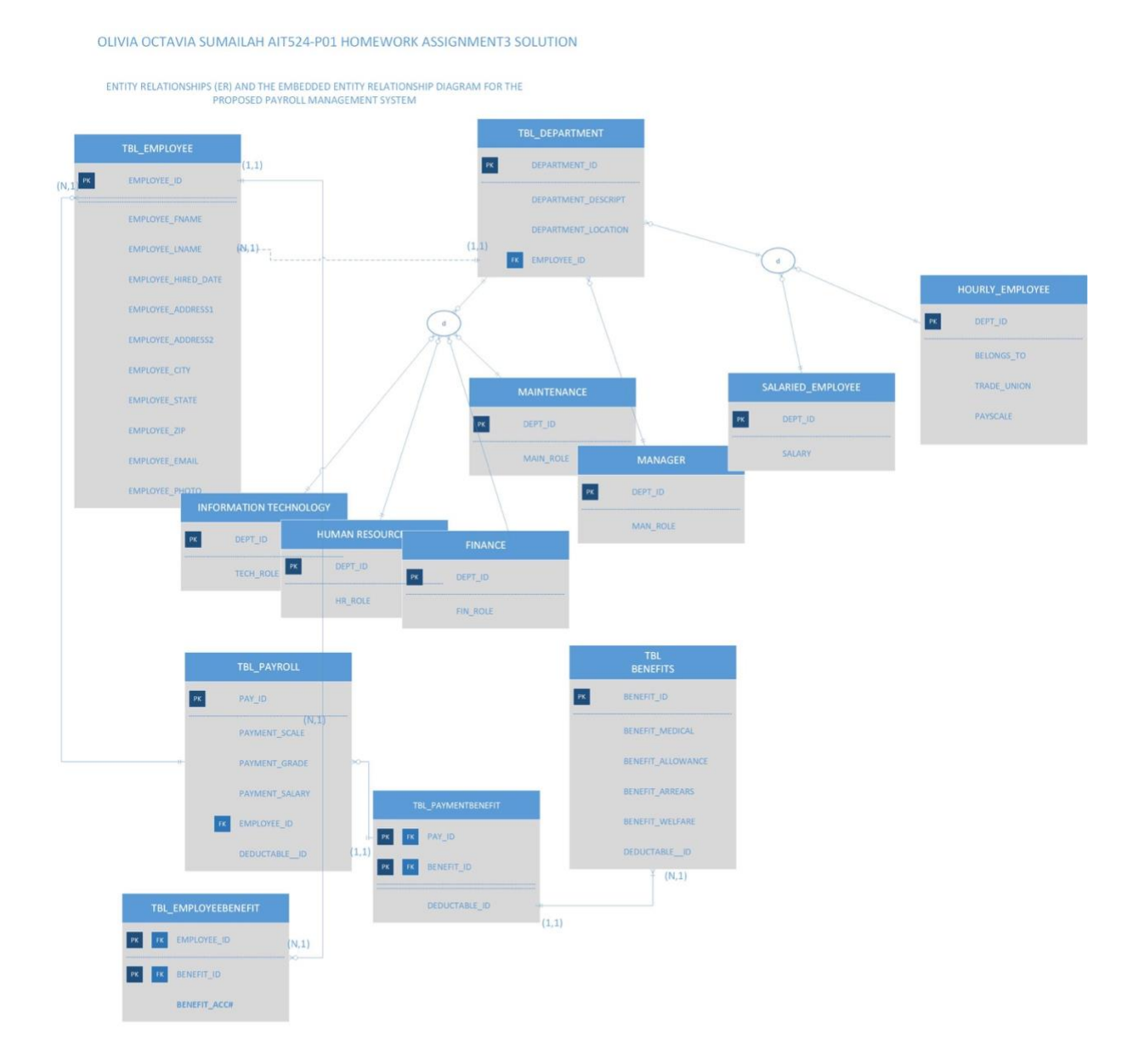

 $(1, 1)$